# **9L0-400Q&As**

Mac OS X Help Desk Essentials v10.3

### **Pass Apple 9L0-400 Exam with 100% Guarantee**

Free Download Real Questions & Answers **PDF** and **VCE** file from:

**https://www.leads4pass.com/9l0-400.html**

100% Passing Guarantee 100% Money Back Assurance

Following Questions and Answers are all new published by Apple Official Exam Center

**C** Instant Download After Purchase

**83 100% Money Back Guarantee** 

365 Days Free Update

**Leads4Pass** 

800,000+ Satisfied Customers

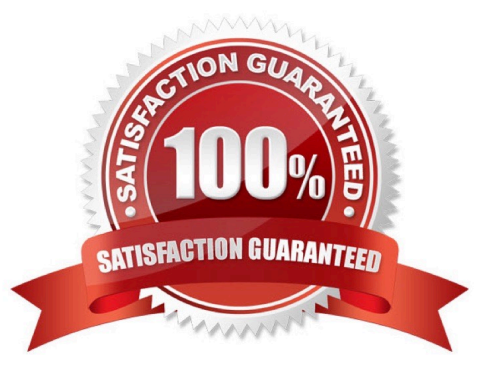

### **Leads4Pass**

#### **QUESTION 1**

After the mach\_init and BSD init processes execute successfully, init runs the rc scripts located in \_\_\_\_\_\_\_\_ to perform basic system initialization tasks.

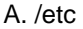

B. /var

C. /init

D. /System/Library

Correct Answer: A

#### **QUESTION 2**

Mac OS X v10.3 administrator users can enable a personal firewall by clicking the Start button in the Firewall pane of

A. Network Utility

\_\_\_\_\_\_\_\_\_\_\_\_\_\_\_\_\_.

- B. NetInfo Manager
- C. The Network pane of System Preferences
- D. The Sharing pane of System Preferences

Correct Answer: D

#### **QUESTION 3**

Some computers on a subnet have statically assigned IP addresses that start with "10". And others are using the built-in Rendezvous protocol to self-assign link-local IP addresses. All the computers have file sharing turned on.

What statement is FALSE?

A. A user on a computer with a link-local address can browse a computer with a static address.

B. A user on a computer with a static address can browse a computer with a link-local address.

C. A user on a computer with a link-local address can browse a computer with a link-local address.

D. A user on a computer with a static address can browse a computer with a static address by specifying the IP address.

E. A user on a computer with a link-local address can connect to a computer with a static address by specifying the IP address.

Correct Answer: A

## **Leads4Pass**

#### **QUESTION 4**

About which three system properties will System Profiler provide information? (Choose three.)

- A. Installed PCI cards
- B. Default network printer
- C. Configured share points
- D. Connected USB devices
- E. Connected FireWire devices
- F. Status of personal file sharing

Correct Answer: ADE

#### **QUESTION 5**

By default in Mac OS X v10.3, you can use the Finder to\_\_\_\_\_\_\_\_\_\_\_\_\_. (Choose all that apply.)

- A. Burn a CD
- B. Create a disk image file
- C. See every file in your home directory
- D. To archive multiple items simultaneously using the Archive menu item
- E. Empty the trash securely, so that data-recovery software cannot restore the files.

Correct Answer: ADE

[Latest 9L0-400 Dumps](https://www.leads4pass.com/9l0-400.html) [9L0-400 Practice Test](https://www.leads4pass.com/9l0-400.html) [9L0-400 Exam Questions](https://www.leads4pass.com/9l0-400.html)